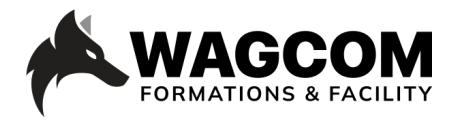

Rue de Lausanne 8 1610 Châtillens Email: info@wagcom.ch Tél: +41 021/907 87 37

Titre du cours: Modélisation Niveau : Débutant /intermédiaire Durée du cours : 4 jours Ref: BLND102 | Modélisation

Logiciel: Blender Horaire : 9h-17h Durée du cours : 4 jours Prix : 1700 CHF

## **Présentation ducours:**

Vous souhaitez de vous lancer sur le logiciel de 3D gratuit Blender mais vous ne savez pas par où commencer ? Alors la formation que l'on vous présente aujourd'hui va vous plaire. Ce cours va vous permettre de découvrir le fonctionnement général de Blender et vous donner la méthode pour débuter dans la modélisation 3D.

## **Description du cours:**

Le cours Blender Modélisation vous permettra d'apprendre les différents types et méthodes de modélisation des primitifs à la sculpture d'objets, en utilisant les outils propres à Blender. Vous comprendrez la technique de modélisation à base de boolean et nurbs. De plus, des modules complémentaires de la modélisation dans Blender vous seront également présentés.

## **Ce que vous allez apprendre:**

- Présentation des différents types de modélisation
- Présentation des outils de modélisation
- Pratiquer avec les propriétés de modificateur
- Prendre en main l'outil extrude
- Pratiquer avec les outils générer et déformer
- Créer des subdivisions
- Couper une surface et joindre deux vertex
- Supprimer et dissoudre des points ou des surfaces
- Aborder l'outil Merge
- Appréhender le mode Sculpting
- Les outils Bridge et Fill
- Modélisation avec les modificateurs
- Comprendre le rôle des modificateurs
- Convertir des objets
- Lisser et subdiviser des surfaces
- Modifier les angles avec Bevel
- Utilisation du modificateur Array
- Combiner les modificateurs Array et Curve
- Employer les opérateurs booléens
- Ajusterla typographie de l'objet après une opération booléenne
- •Tirer parti du modificateur Mirror
- Épaissir une surface
- Convertir avec le modificateur Wireframe
- Déformation avec l'outil Lattice
- Utiliserle modificateur shrinkwrap
- Créer un groupe de vertex
- Appliquer le modificateur Data transfer

## **Certificat:**

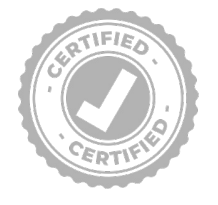

A la fin de la formation, chaque participant reçoit une attestation certifiant le suivi du cours "Davinci Resolve\_Beginner's Guide" dans un centre agrée Blackmagic. Pour obtenir une certification Blackmagic, vous trouverez toutes les informations sous: www.wagcom.ch. Vous pouvez également envoyer un mail à info@wagcom.ch ou formations@wagcom.ch

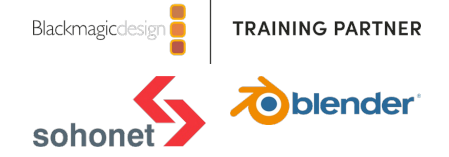